## SAP ABAP table SCOL\_BUSINESS\_OBJECT\_KEY {ESF Business Objekt Key}

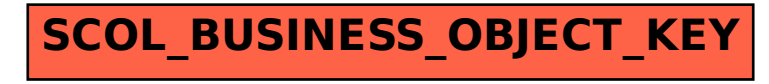